# **METODE DE PREZENTARE A DATELOR**

 $Sorana D. BOLBOACÅ$ 

**1** 

- » Reguli în prezentarea tabelară
- » Reguli în prezentarea grafică
- » Prezentarea datelor:
	- ˃ 1 variabilă calitativă
	- ˃ 1 variabilă cantitativă
	- ˃ 2 variabile calitative
	- ˃ 2 variabile cantitative
	- ˃ 1 variabilă calitativă & 1 variabilă cantitativă

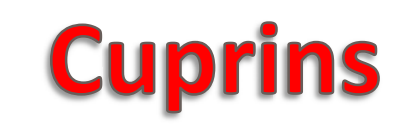

#### **Treatment of Obesity in 2015**

Alpana P. Shukla MD, MRCP (UK) Journal of Cardiopulmonary Rehabilitation & William I. Buniak MS **Prevention** Louis J. Aronne MD, FACP April 2015 Volume 35 Number 2

Pages 81 - 92

#### Table 1 . Obesity Treatment Strategies by BMI Category<sup>a</sup>

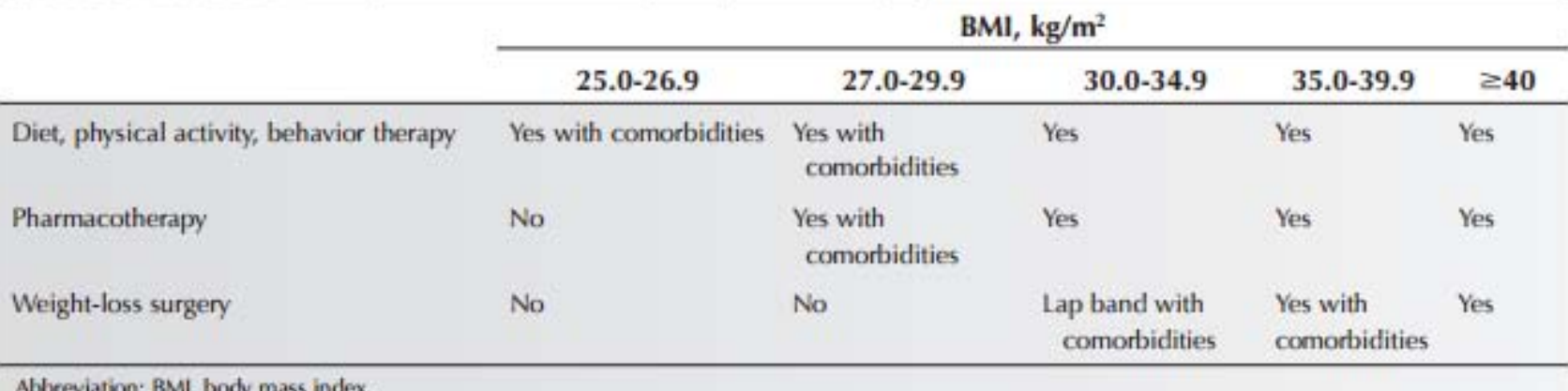

\*Adapted from the NHLBI Obesity Education Initiative Working Group.<sup>51</sup>

#### www.jcrpjournal.com

Treatment of Obesity / 83

Copyright © 2015 Wolters Kluwer Health, Inc. Unauthorized reproduction of this article is prohibited.

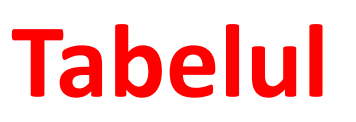

**24-Aprilie-2015**

24-Aprilie-2015

Li-Ling Hsu, Wen-Hui Chang, Suh-Ing Hsieh p37-49 Published online: June 3, 2014

#### Preview Abstract Full-Text HTML PDF

42

**HSU ET AL** 

Table 3. Sociodemographic Characteristics of the Participants ( $N = 116$ )

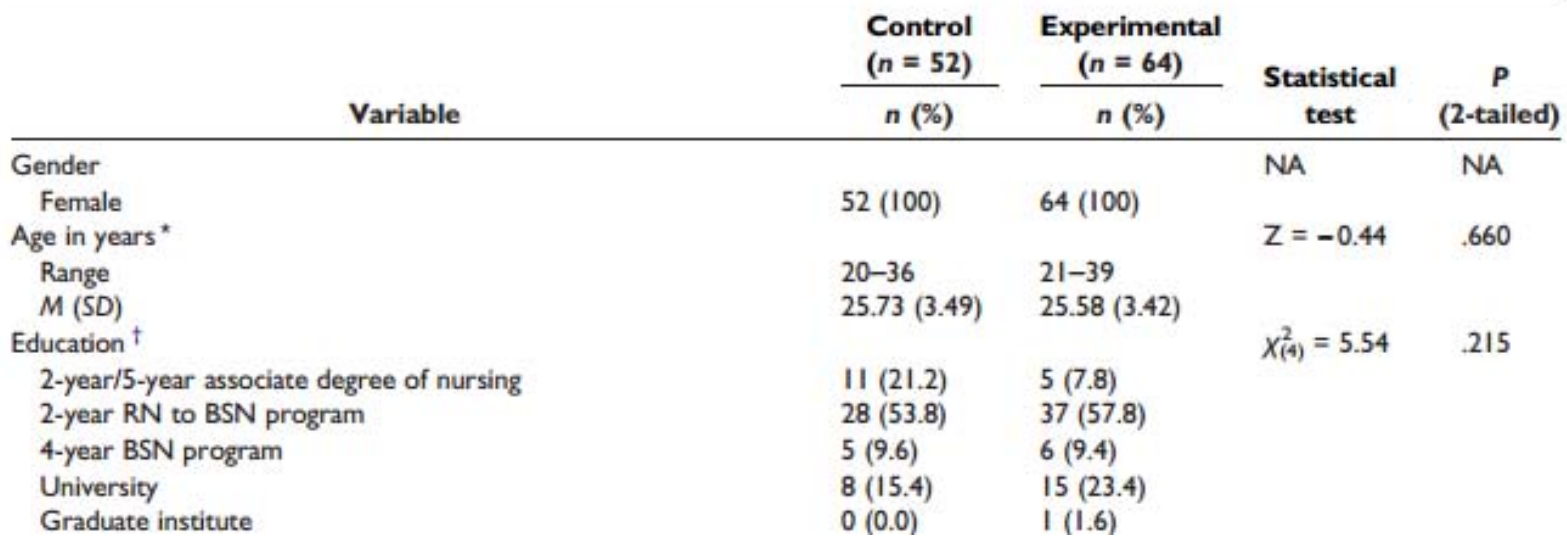

- 1. Simple: de preferat 2/3 tabele mai mici în loc de unul încărcat
- 2. Informative prin ele însele
	- ˃ Abrevieri sau simboluri explicate la subsolul tabelului
	- > Etichete de rând și coloană
	- ˃ Unităţi de măsură
	- > Titlul: ce? când? Unde?
	- ˃ Linii şi/sau coloane de sinteză (total)
- 3. Dacă datele nu sunt originale trebuie să se menţioneze sursa lor într-o notă de subsol

## **Principii de sumarizare tabelară**

- » 1 variabilă calitativă
- » 1 variabilă cantitativă (valori individuale / clase de frecvență)
	- » Se ordonează datele crescător (variabilă cantitativă)
	- » Se determină frecvenţa fiecărei valori/clase
	- » Se includ valorile distincte şi frecvenţele într-un tabel pe două coloane:
		- ˃ Frecvenţa **absolută** (numărul de cazuri care îndeplinesc criteriul)
		- ˃ Frecvenţa **relativă** = raportul dintre frecvenţa absolută şi volumul eşantionului/populaţiei (simbol = n). Valorile se pot prezenta şi procentual.
	- » Se pot alcătui tabele de frecvenţe cu mai multe coloane care să cuprindă:
		- > frecvențe absolute
		- ˃ frecvenţe absolute cumulate crescător / descrescător
		- > frecvente relative
		- ˃ frecvenţe relative cumulate crescător / descrescător
	- » Microsoft Excel:
		- > funcția [COUNTIF](http://best-excel-tutorial.com/58-excel-functions/129-countif-function) [\(video tutorial](https://www.youtube.com/watch?v=hGTdofaRdzE))
		- > [Tabele Pivot](https://www.youtube.com/watch?v=Vx-Fuw46VbY) [Data Pivot Table and Pivot Chart Report ...]

## **Tabelul de frecvență**

Suma frecvențelor relative ale tuturor valorilor seriei<sup>l</sup> care sunt mai mici sau egale decât x/n

Suma frecvenţelor absolute ale tuturor valorilor seriei care sunt mai mici sau egale decât x

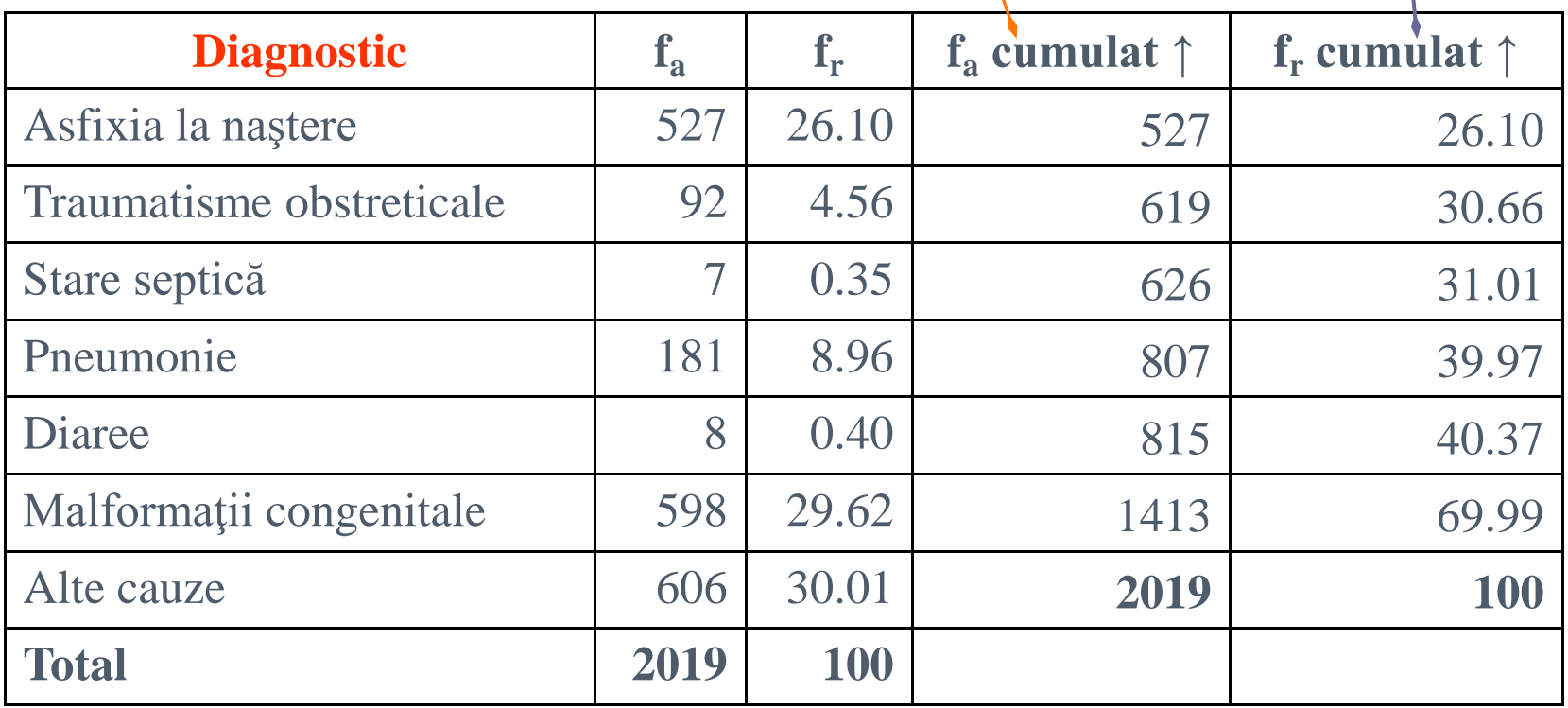

### **Tabelul de frecvență: 1 variabilă calitativă**

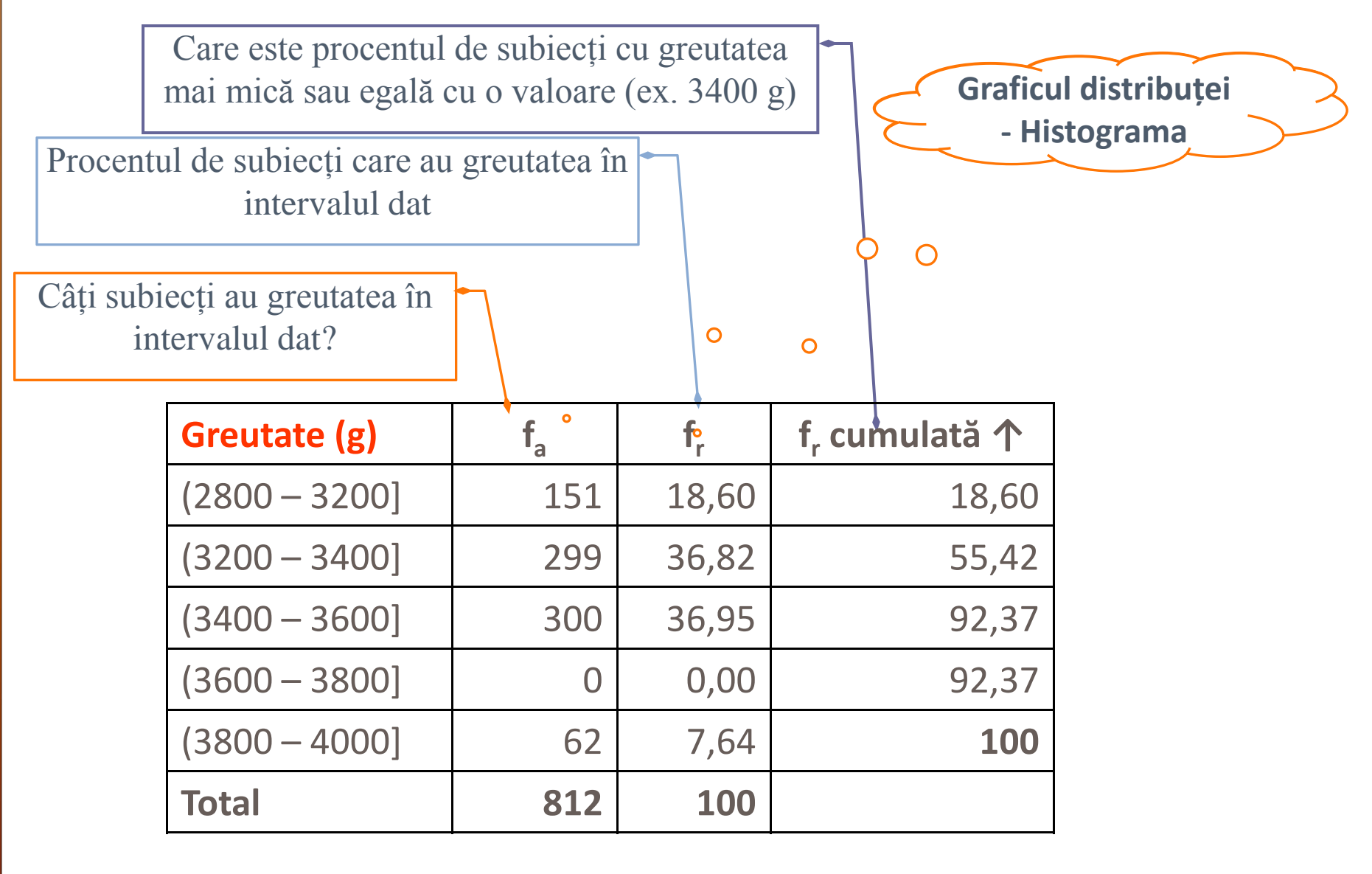

### **Tabelul de frecvență: 1 variabilă cantitativă**

 $Sorana D. BOLBOACÅ$ 

**24-Aprilie-2015**

24-Aprilie-2015

- » Zilele de spitalizare pentru ultimii 10 pacienți internați în salonul 13 al secției de Boli Infecțioase sunt 5, 6, 7, 7, 8, 8, 5, 7, 8, 7. Cărei din valorile de mai jos îi corespunde frecvenţa relativă cumulată crescător de 0,7:
	- A. 8
	- B. 6
	- C. 5
	- D. 7
	- E. Nici un răspuns nu este corect

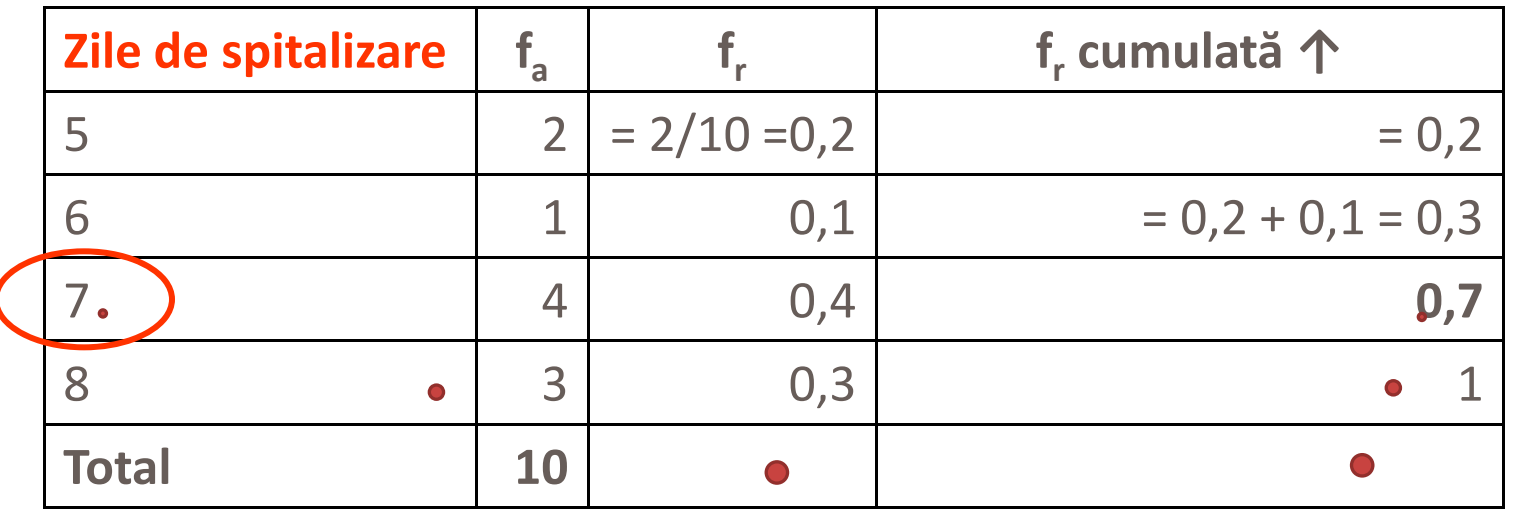

### **Tabelul de frecvență**

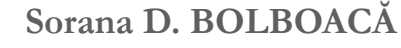

 $R\ddot{a}$ spuns corect = D

#### **Keeping Adolescents Busy With Extracurricular Activities**

The Journal of School Nursing<br>2014, Vol. 30(1) 57-67 The Author(s) 2013 Reprints and permission:<br>sagepub.com/journalsPermissions.nav<br>DOI: 10.1177/1059840513487751 isn.sagepub.com **SSAGE** 

Tsui-Sui Annie Kao, PhD FNP-BC<sup>1</sup>, and Jennifer Salerno, DNP, CPNP, FAANP<sup>1</sup>

#### **Kao and Salerno**

59

#### Table 2. Bivariate Correlations Among EHC Variables.

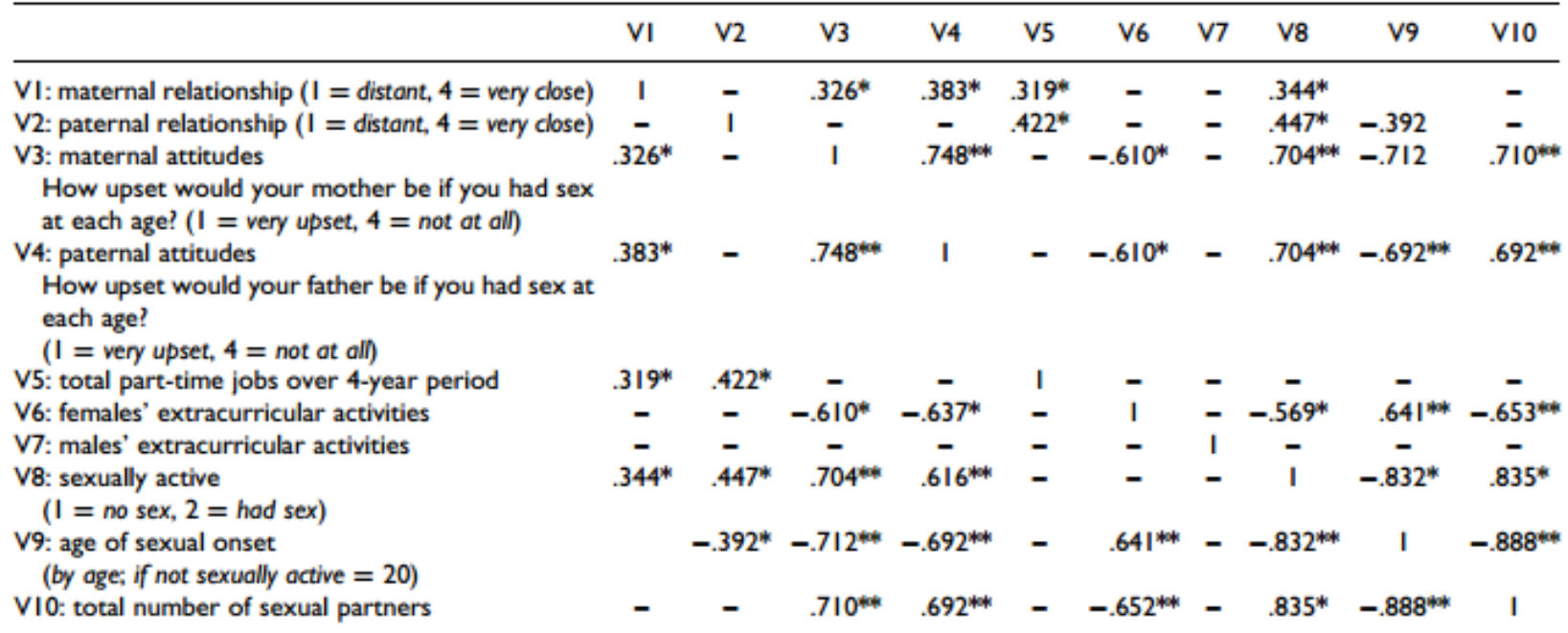

Note. EHC = event history calendar;  $V =$  variable. Only significant correlations (Spearman's p) are presented. \*  $p < .05$ . \*\*  $p < .01$  (one-tailed).

### **Tabelul de contingență: 2/x variabile**

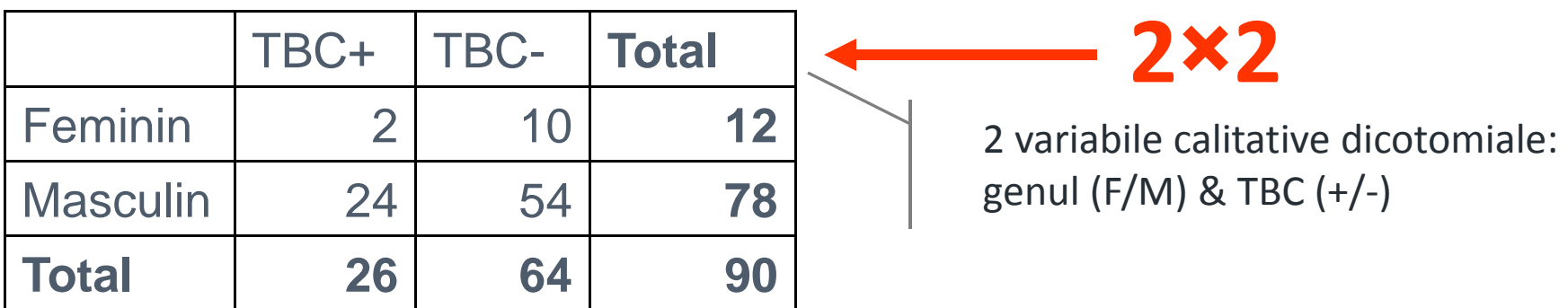

2 variabile calitative nominale:

Tipul hepatiei (A / B / ...) & Reședința (județul: AB / BH / ...)

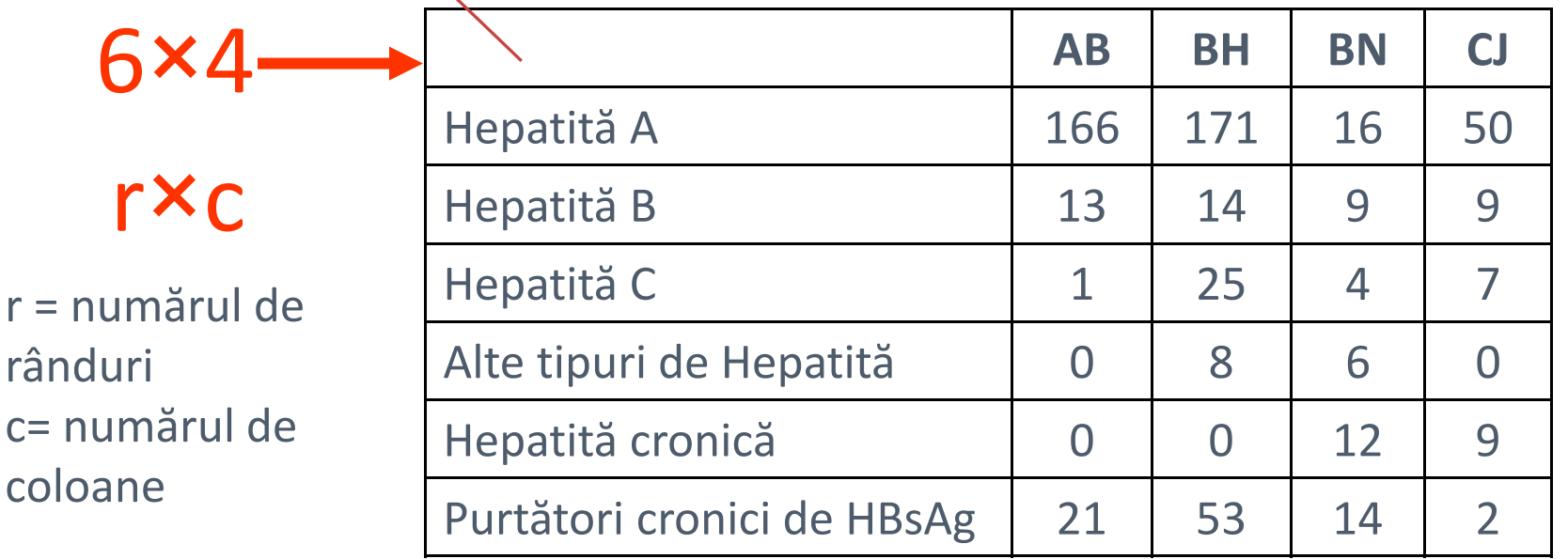

### **Tabelul de contingență: 2/x variabile**

**24-Aprilie-2015**

24-Aprilie-2015

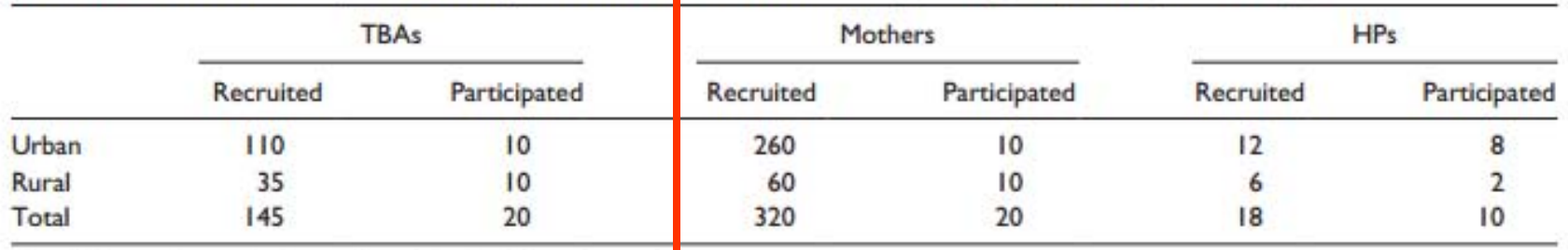

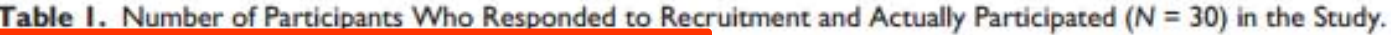

Note. TBA = traditional birth attendant;  $HP =$  health professional.

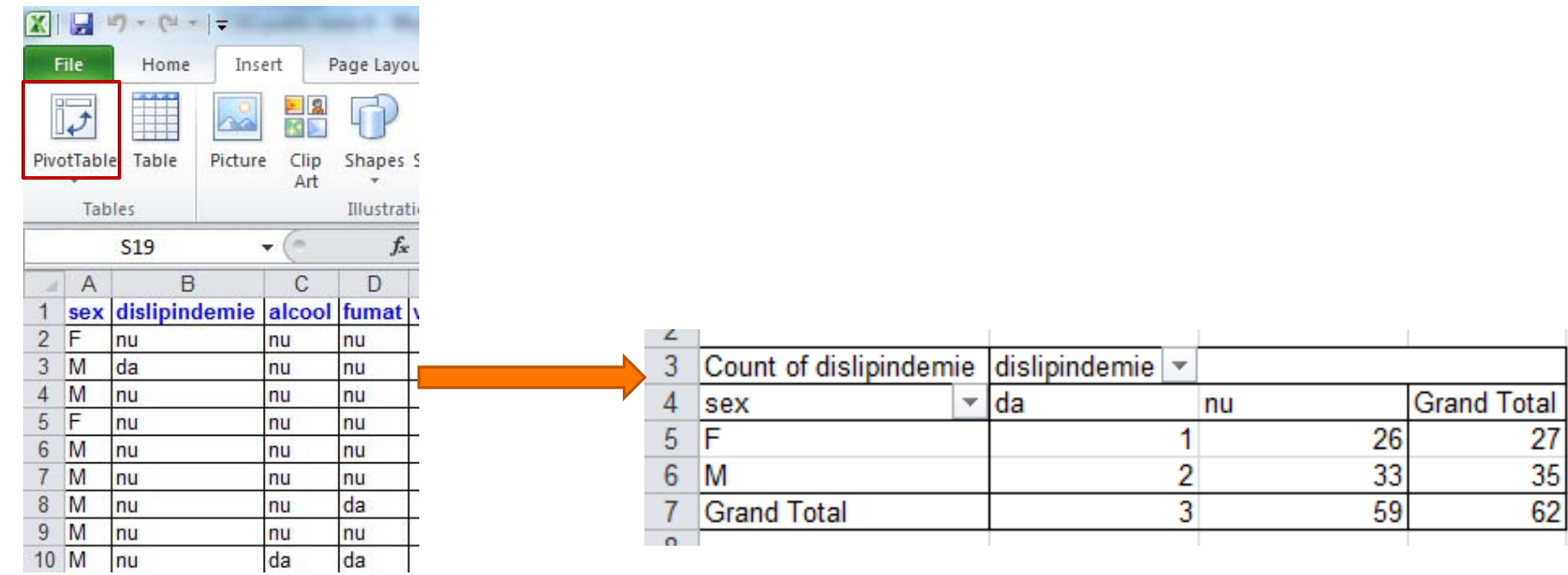

36

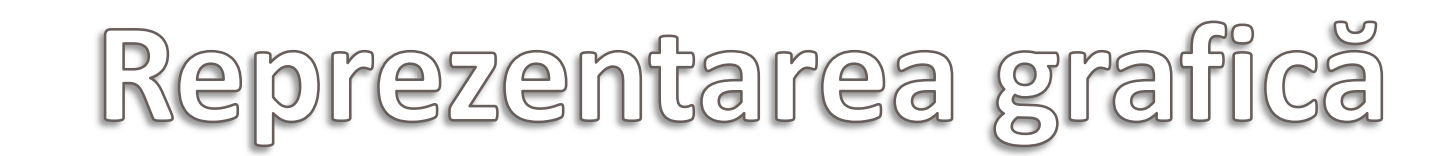

#### A Comparative Analysis of Demographic and Academic Success Characteristics of On-line and On-Campus RN-to-BSN Students

Mary E. Mancini, Jean Ashwill, Daisha J. Cipher  $D71 - 76$ Published online: June 3, 2014 Open Access

Preview | Abstract | Full-Text HTML | PDF

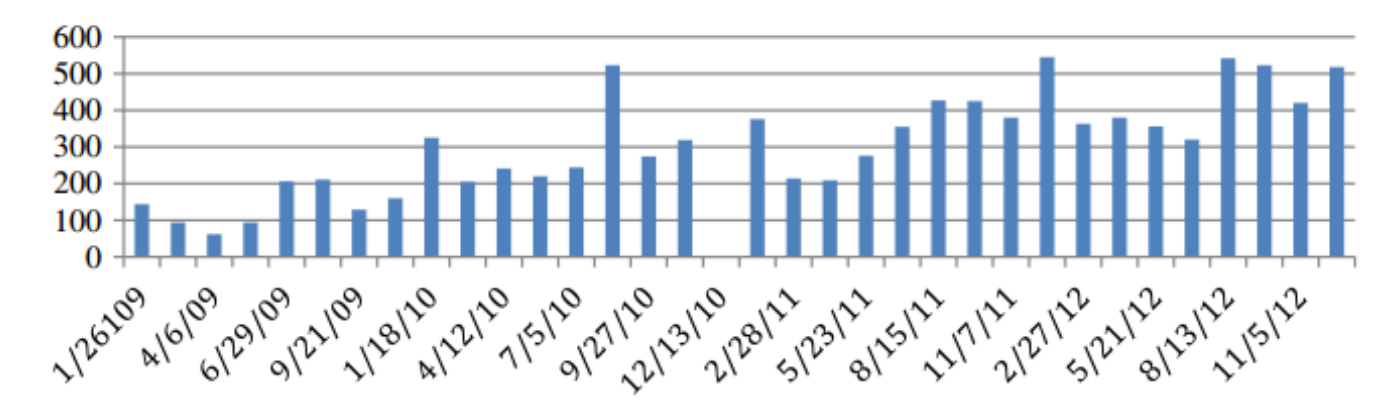

Figure 1. New Students Enrolled in Introduction To Nursing in AP RN-to-BSN Program By Start Date 1/2009-11/2012.

## **Figura / Graficul**

- » Orice reprezentare grafică trebui să aibă**:** 
	- ˃ Titlul
	- ˃ Definirea axelor
	- ˃ Unităţi de măsură pentru fiecare axă (dacă este cazul)
	- ˃ Legendă (dacă este cazul)
	- ˃ O reprezentare grafică trebuie să se "înţeleagă" singură! + Fără a se citi textul!!!

## **Principii de sumarizare grafică**

- » Scopul unei reprezentări grafice este de a transmite o informaţie
- » Când construim o reprezentare grafică trebuie să răspundem la întrebarea: Care este scopul acestei reprezentări?
- » Datele trebuie reprezentate grafic în aşa fel încât să fie utile în înţelegerea fenomenului clinic
- » Atenţie la compoziţia culorilor (nu puneţi fundaluri colorate) şi la dimensiunea caracterelor!

## **Principii de sumarizare grafică**

» Coloane/Bare:

- ˃ Histograma pentru variabile cantitative (clase de frecvenţă): alegerea intervalelor este importantă (alegerea inadecvată a acestora poate influenţa modelul distribuţiei)
- ˃ Variabile calitative: scală ordinală sau nominală modulul » Plăcinta (PIE): permite identificarea proporţiilor
	- ˃ Variabile calitative
- » Linie:
	- ˃ Secvenţă de timp
	- ˃ Ordinea evenimentelor

## **Reprezentarea grafică**

- » Grafic de tip puncte (Scatter)(pune în evidenţă relaţia dintre variabile):
	- ˃ Se reprezintă grafic o pereche de valori cantitative pentru fiecare pacient în parte
	- ˃ Indică dacă punctele sunt împrăştiate la întâmplare sau nu.
- » Distribuţia de frecvenţe 2D
	- ˃ Reprezentarea a mai multor caracteristici
	- ˃ Frecvenţa fiecărei coloane este citibilă dar cititorul trebuie să extrapoleze înălţimea coloanei, extrapolarea putând fi distorsionată din cauza 3D

## **Reprezentarea grafică**

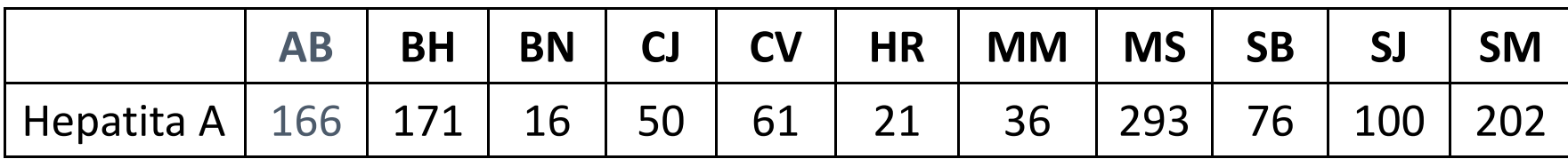

### Cazuri de Hepatită A în funcție de domiciliu

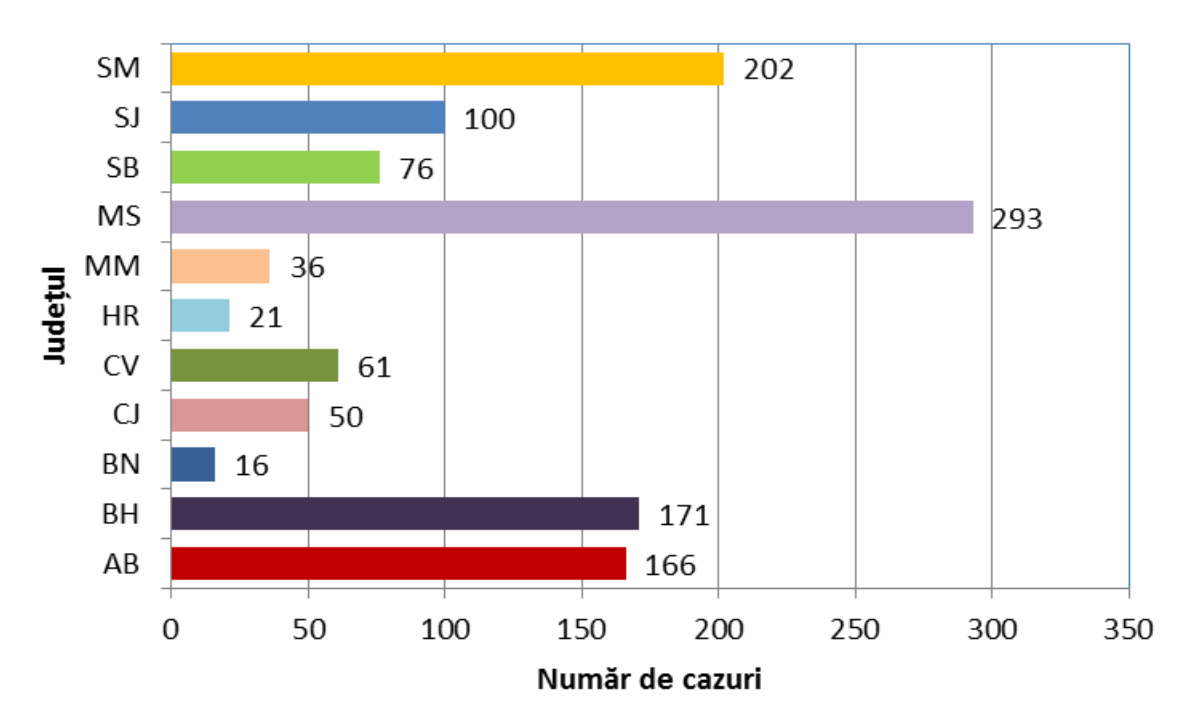

24-Aprilie-2015 **24-Aprilie-2015**

### **Bare**

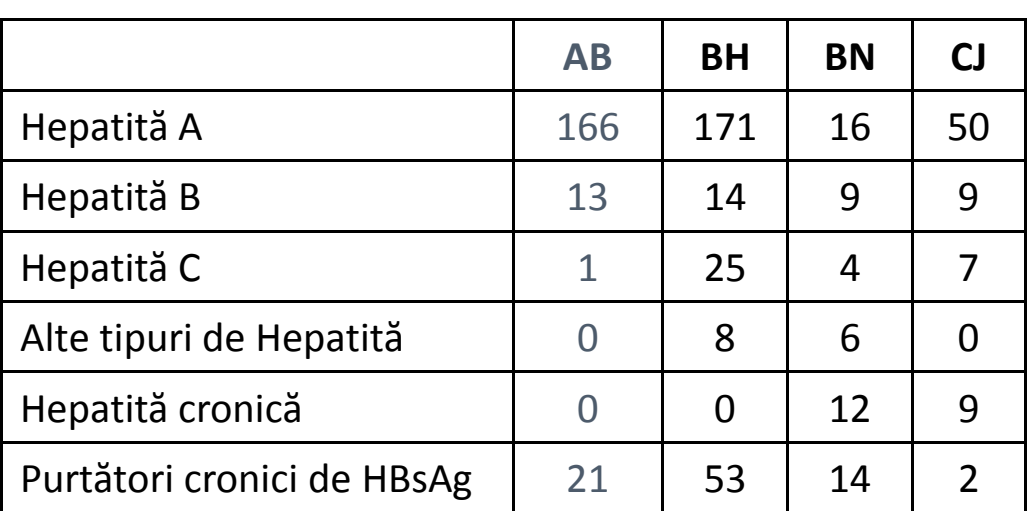

## **Stacked Bar**

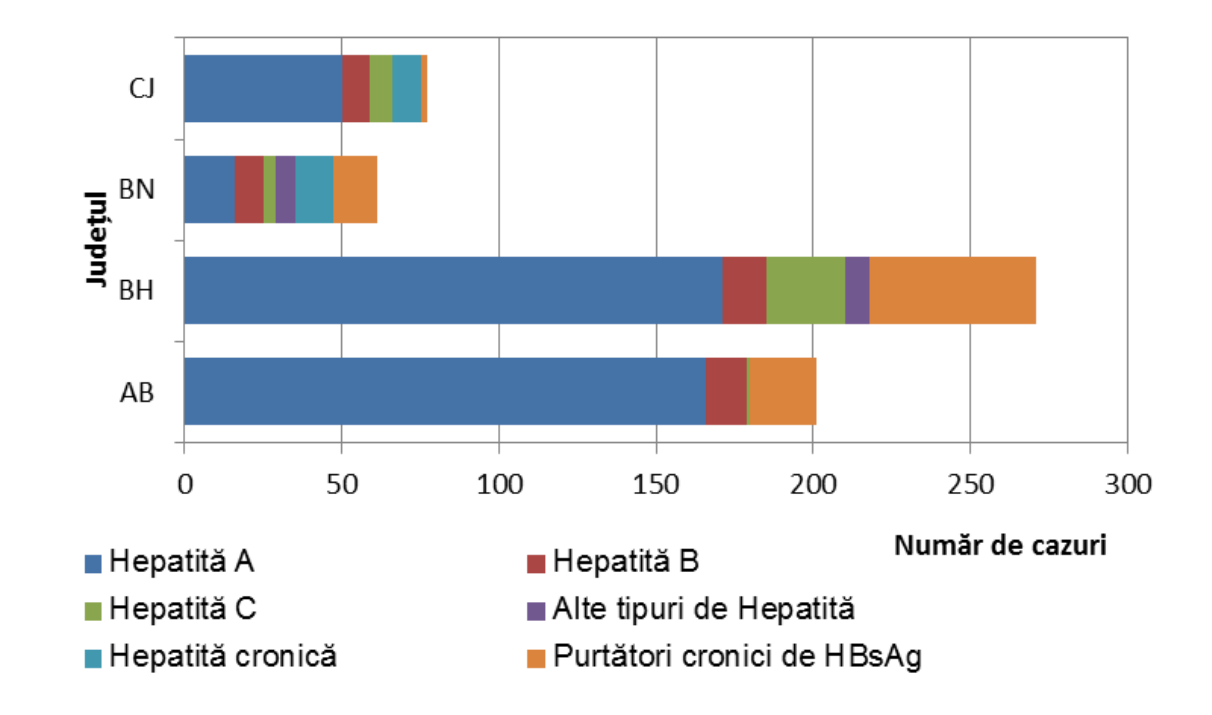

**24-Aprilie-2015**

24-Aprilie-2015

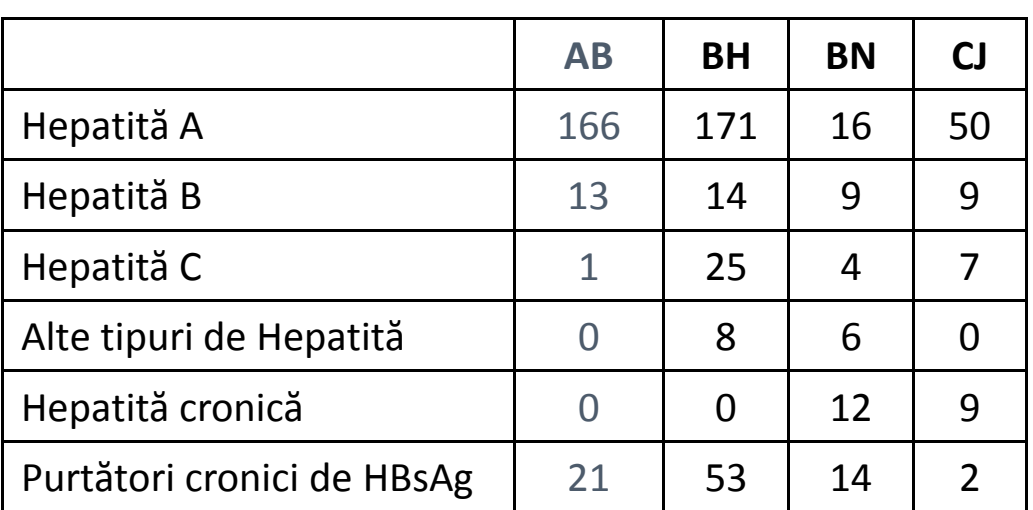

### **100% Stacked Bar**

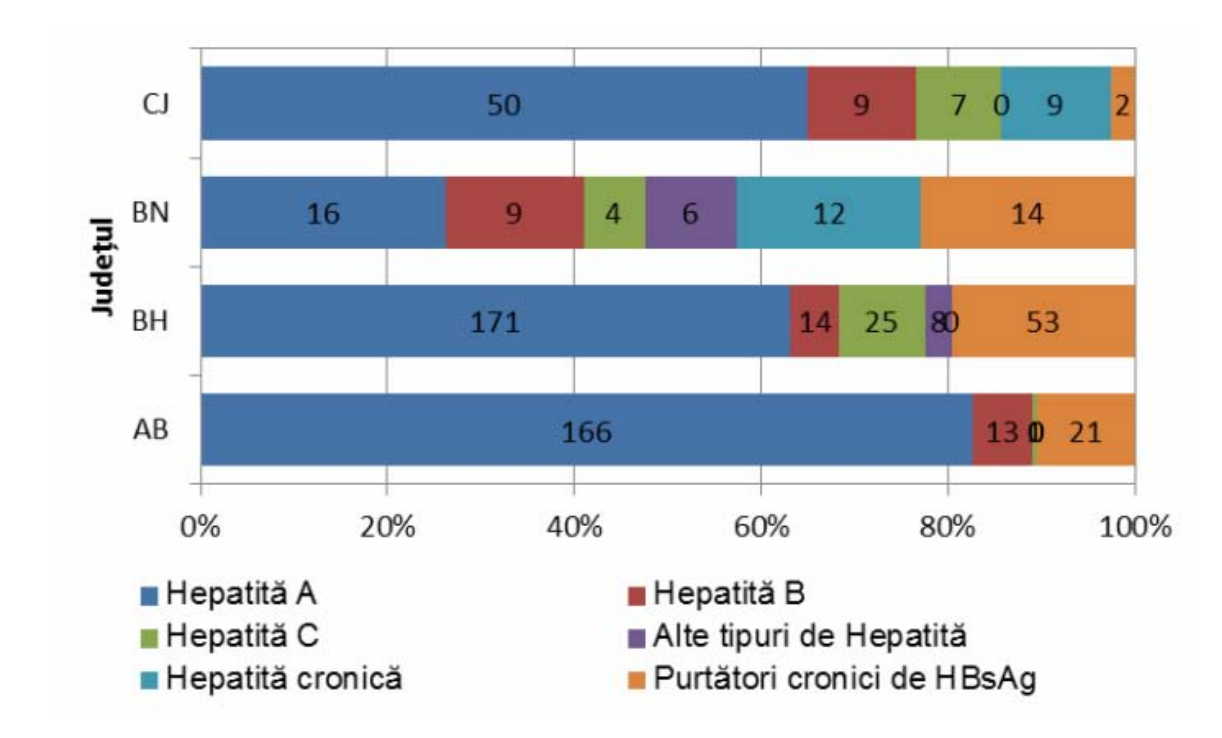

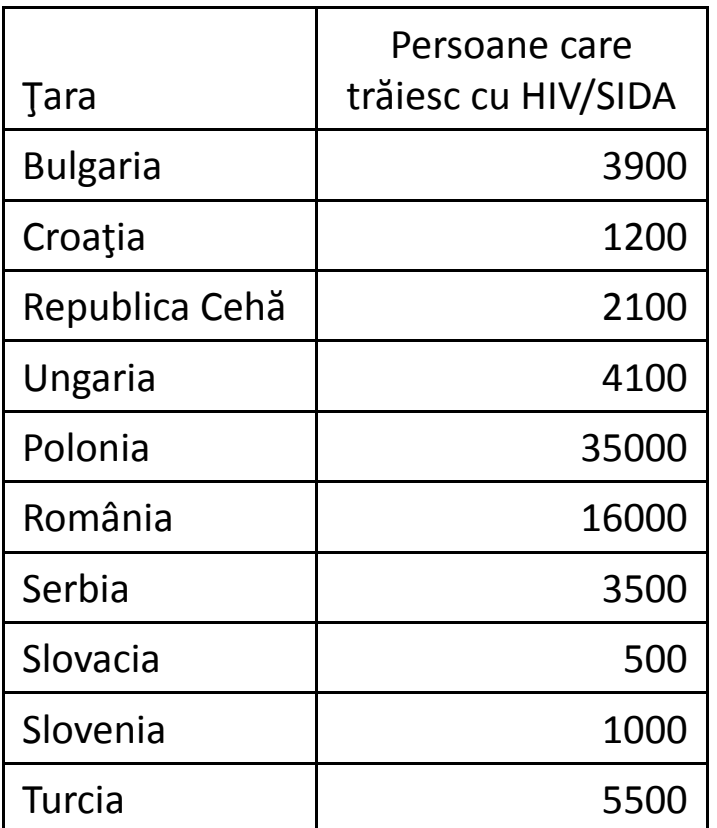

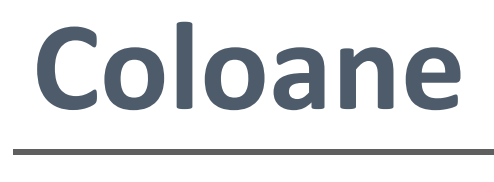

#### $Sorana D. BOLBOACÅ$

**24-Aprilie-2015**

24-Aprilie-2015

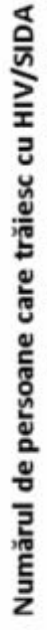

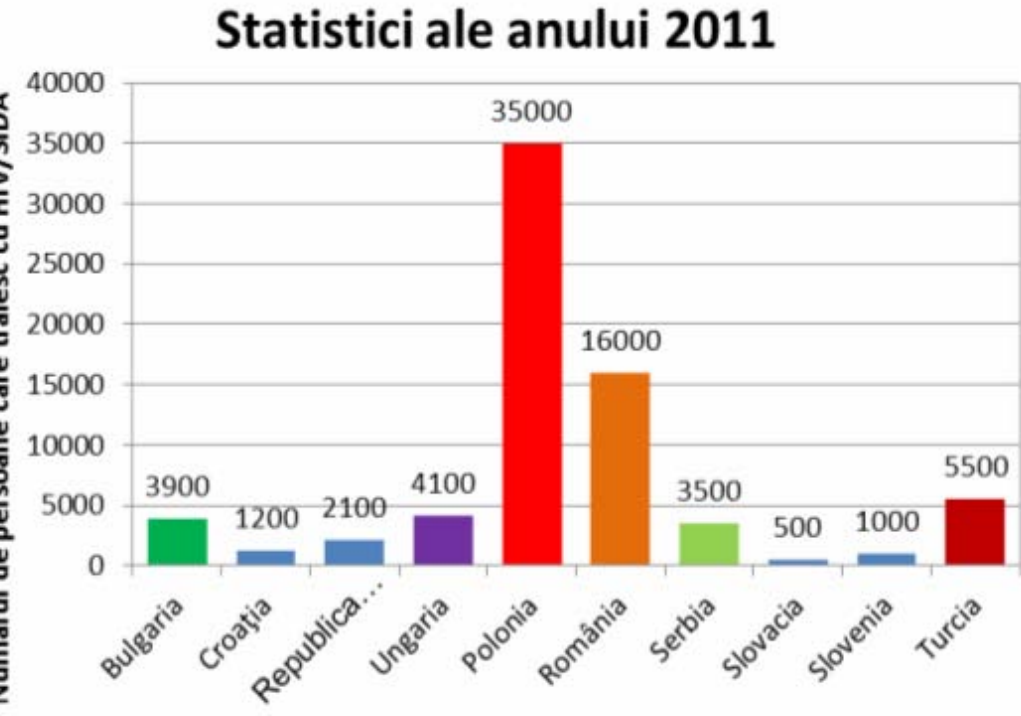

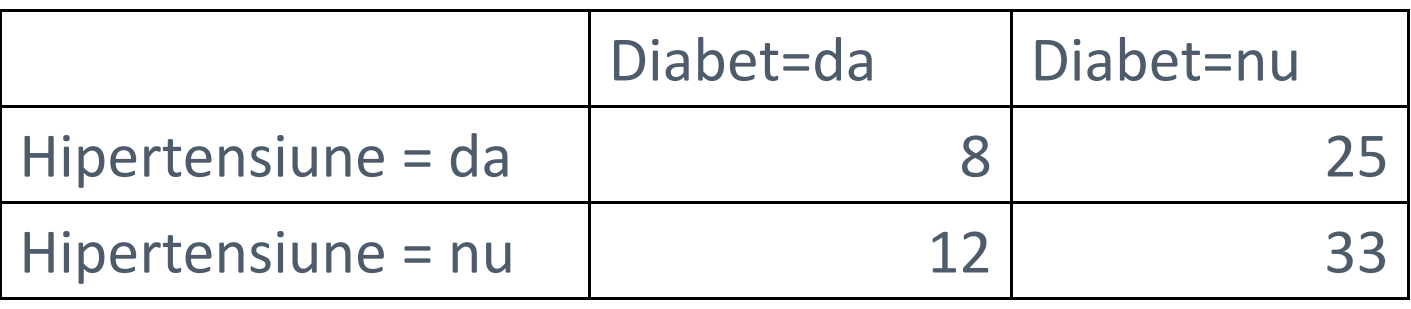

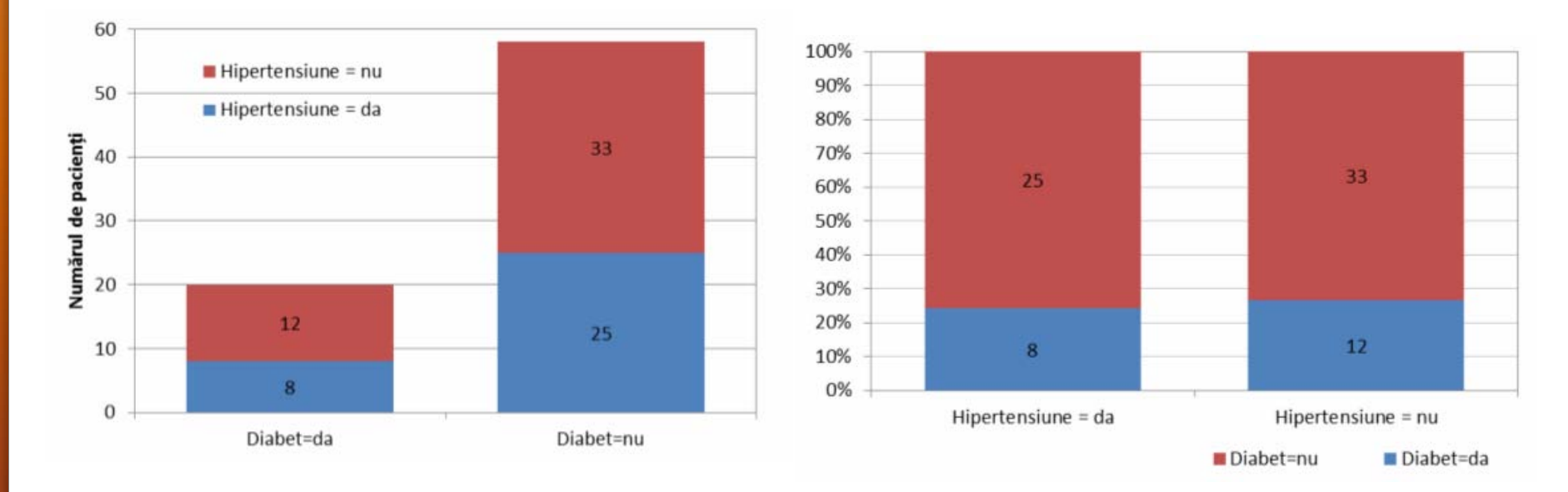

### **Stacked Column vs 100% Stacked Column**

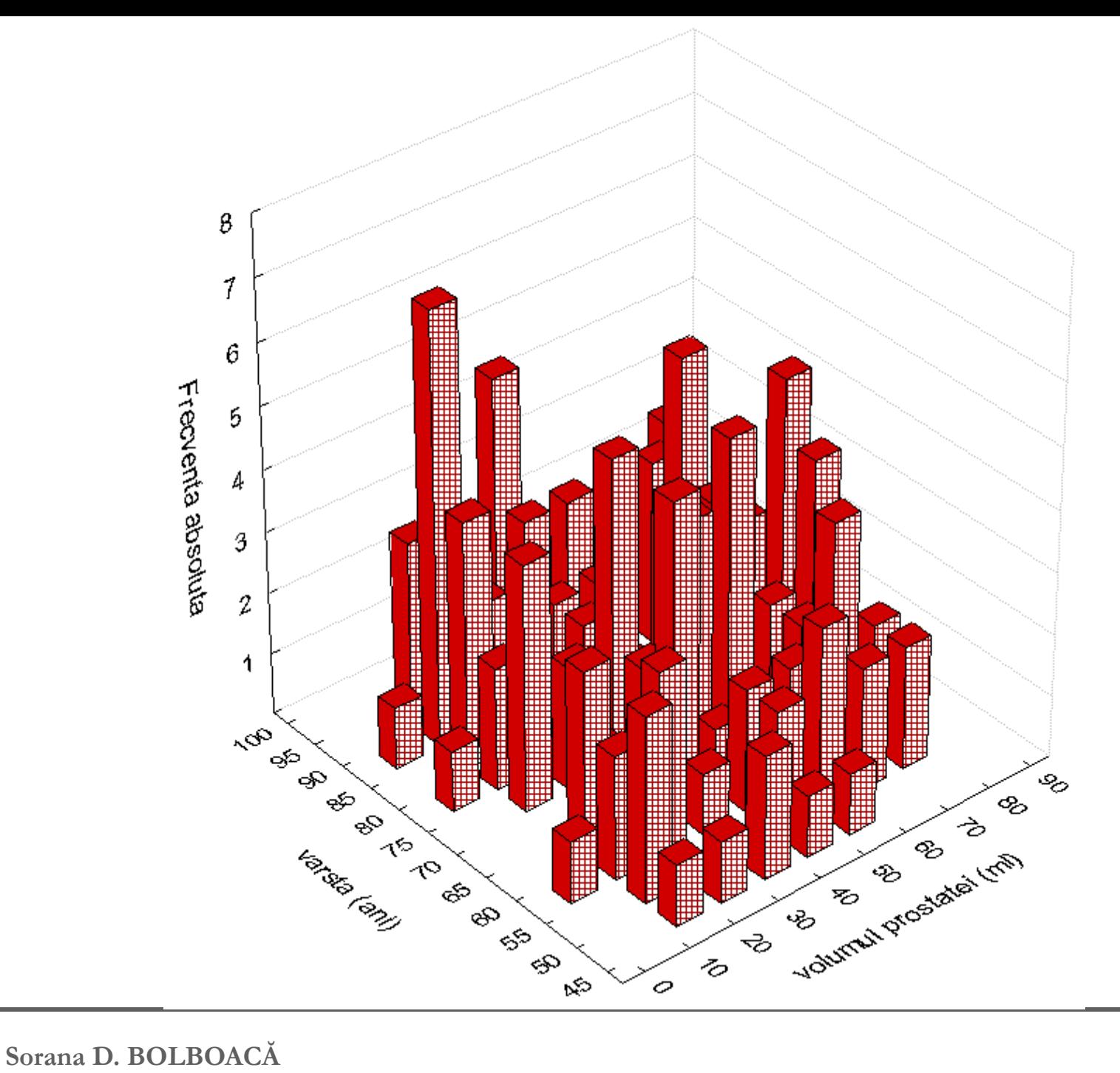

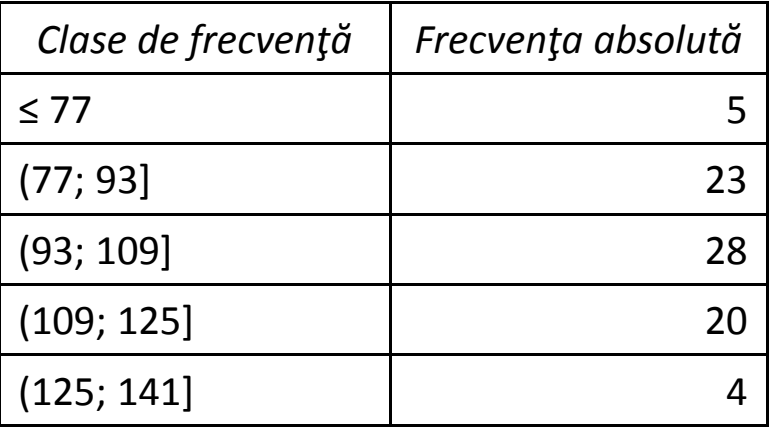

## **Histograma** *Clase de frecvenţă Frecvenţa absolută*

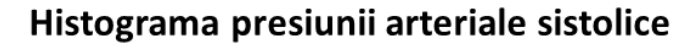

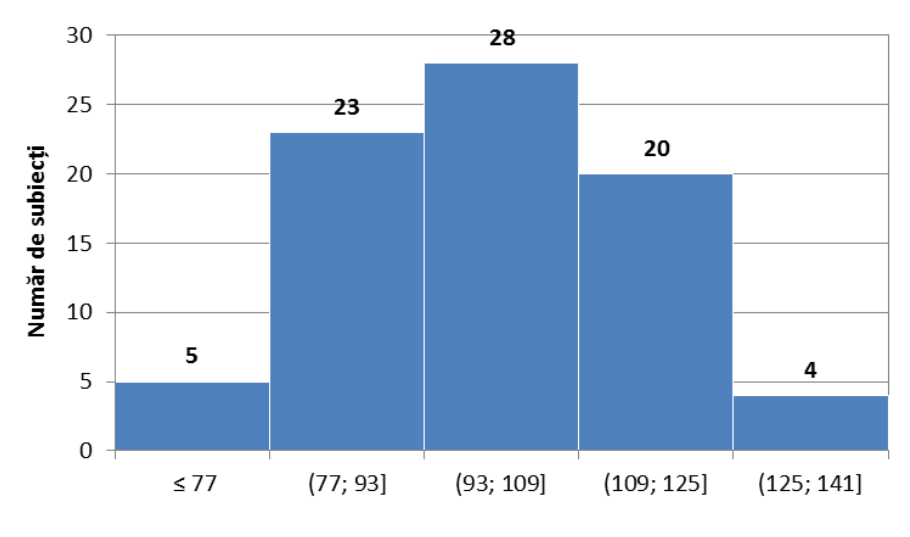

Clase de presiune arterială sistolică (mmHg)

Grafic de tip clopot al presiunii arteriale sistolice

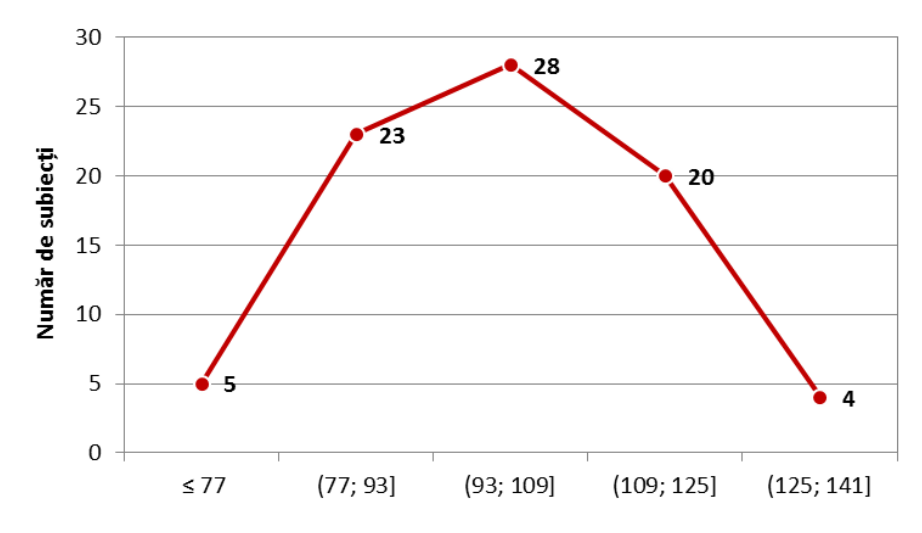

Clase de presiune arterială sistolică (mmHg)

» Avem un eşantion de 62 subiecţi, dintre care 19 au greutatea în limite normale, 18 sunt obezi şi 25 sunt supraponderali.

### Indicele de masă corporală: clase de frecvența

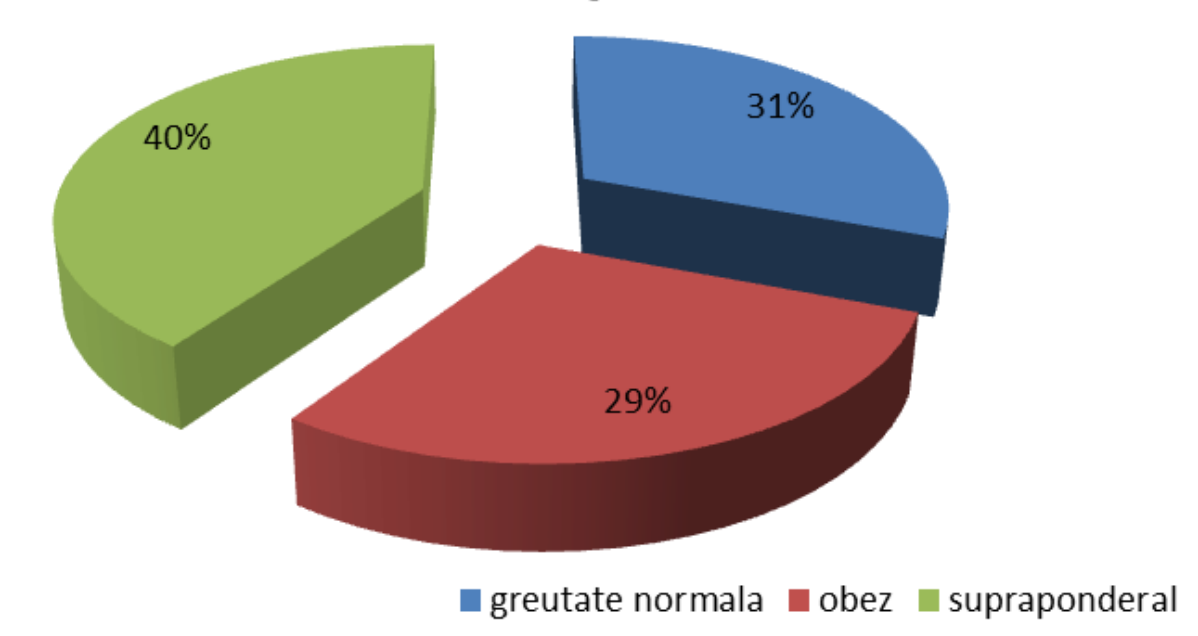

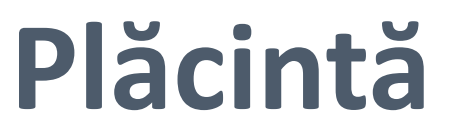

 $Sorana D. BOLBOACA$ 

**24-Aprilie-2015**

24-Aprilie-2015

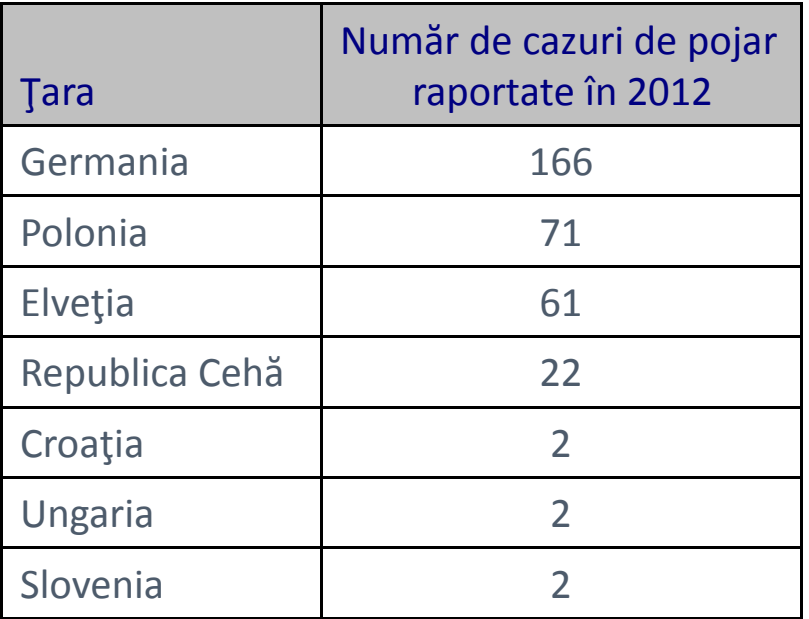

# **Pie of Pie sau Pie of Bar**

Distribuția cazurilor de pojar în Europa Centrală: 2012

#### Distribuția cazurilor de pojar în Europa Centrală: 2012

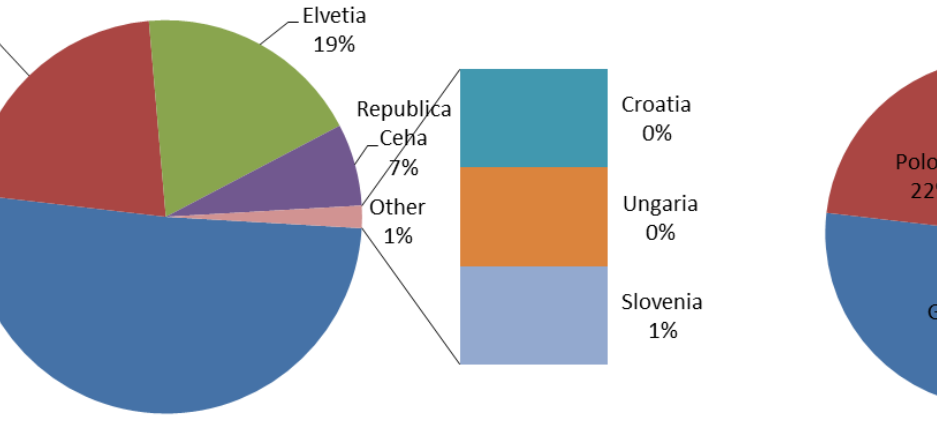

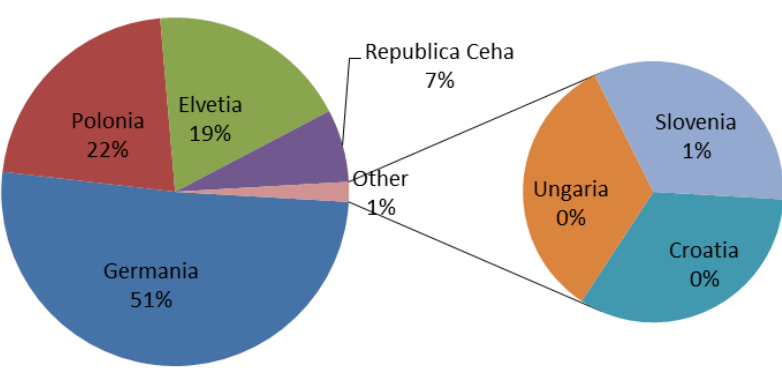

Polonia.

22%

Germania

51%

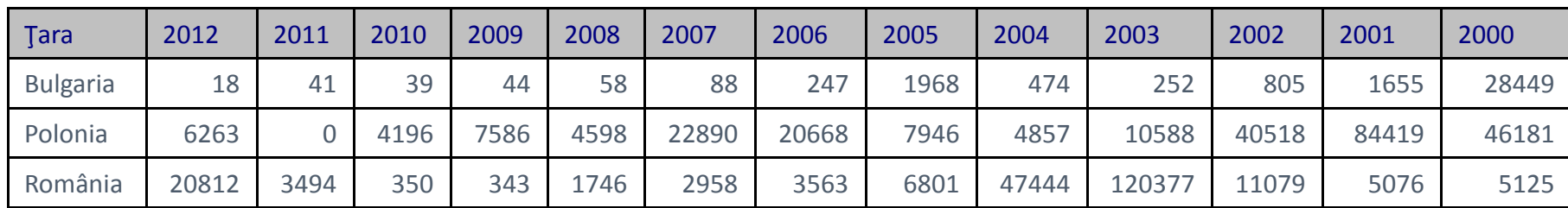

### Trendul cazurilor de rubeolă

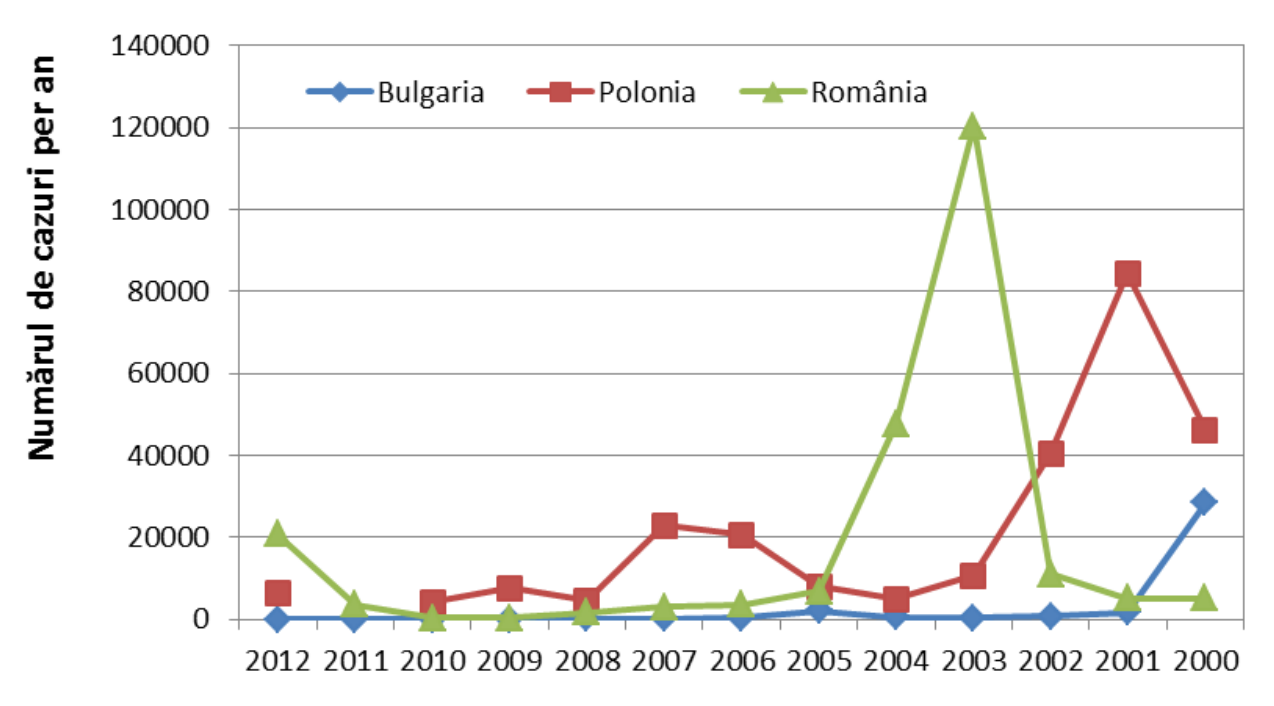

## **Linie**

**24-Aprilie-2015**

24-Aprilie-2015

### Proiecte de cercetare postdoctorală competiția 2012

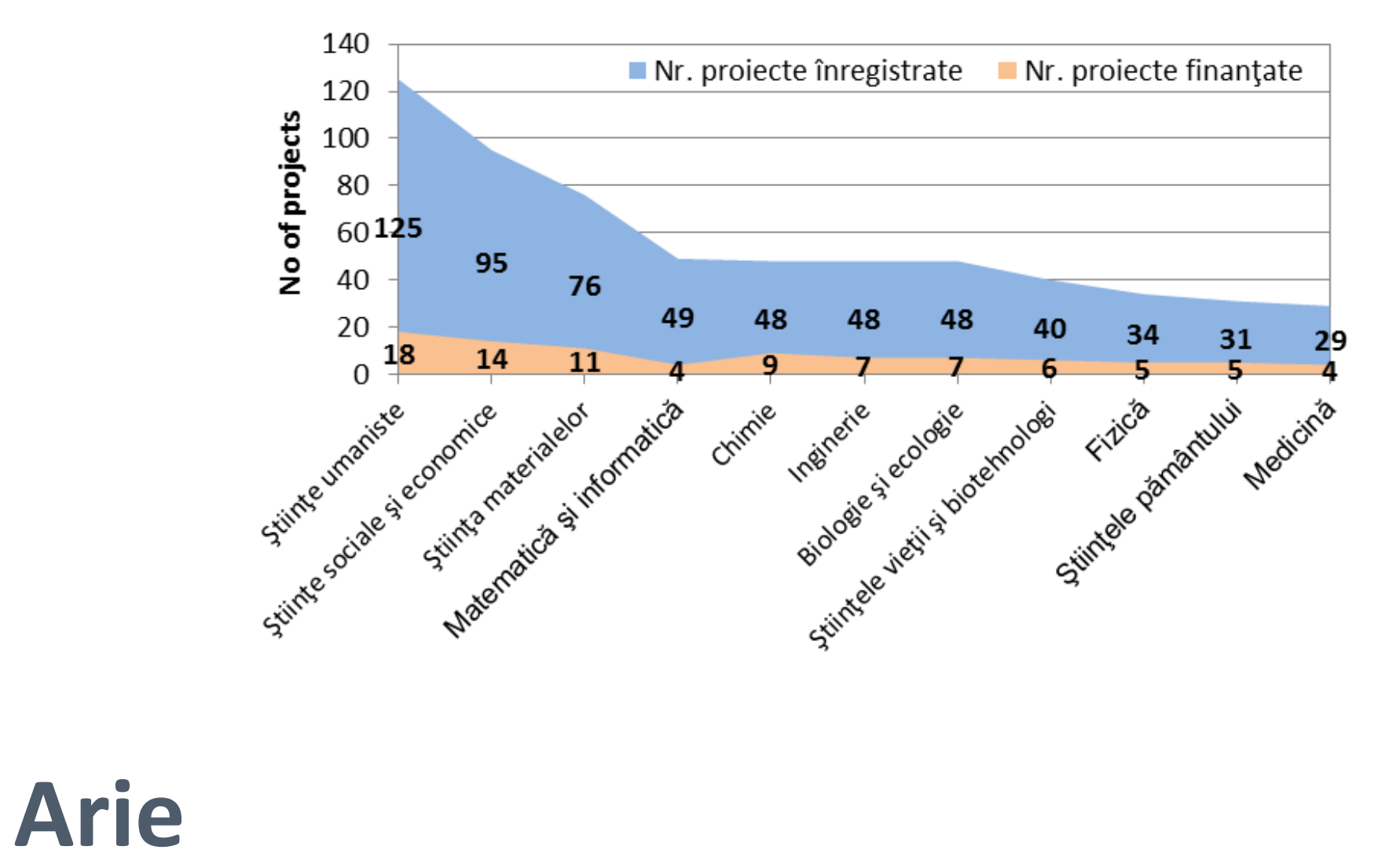

**24-Aprilie-2015**

24-Aprilie-2015

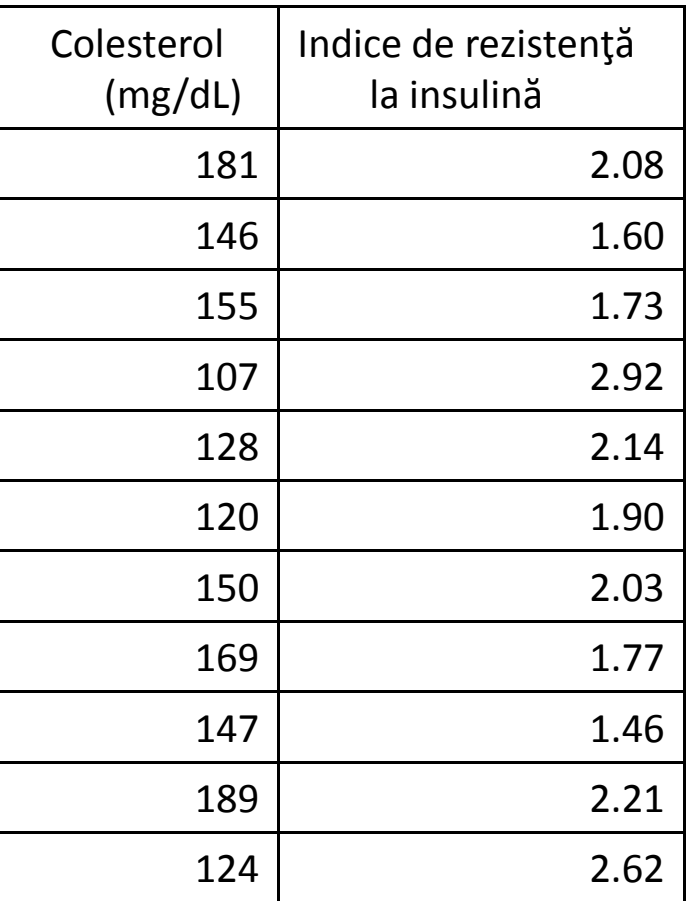

#### Relația dintre colesterol și indicele de rezistență la insulină  $3.5$ Indice de rezistență la insulină  $3.0$  $\bigcirc$  $2.5$ C  $2.0$  $\bigcirc$  $\bullet$ ∩

Colesterol (mg/dL)

160

180

140

# **Nor de puncte (scatter)**

 $1.5$ 

 $1.0$ 

100

120

 $Sorana D. BOLBOACÅ$ 

200

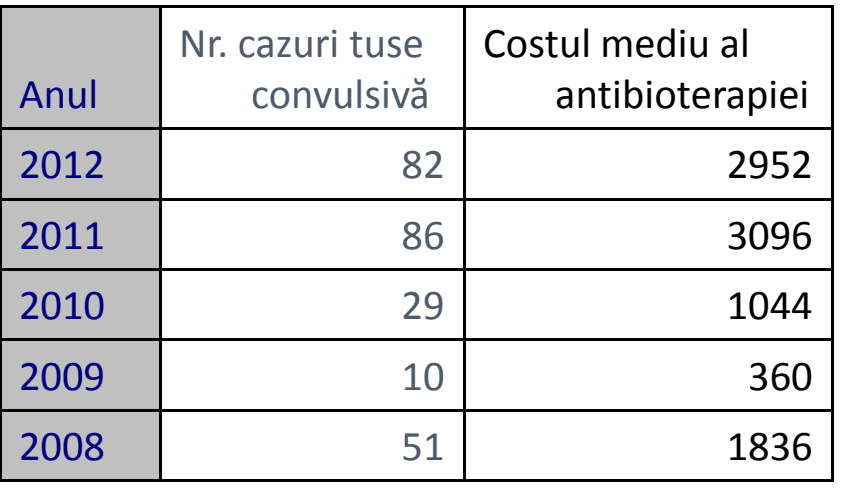

## **Buline**

### Costul mediu al antibioterapiei

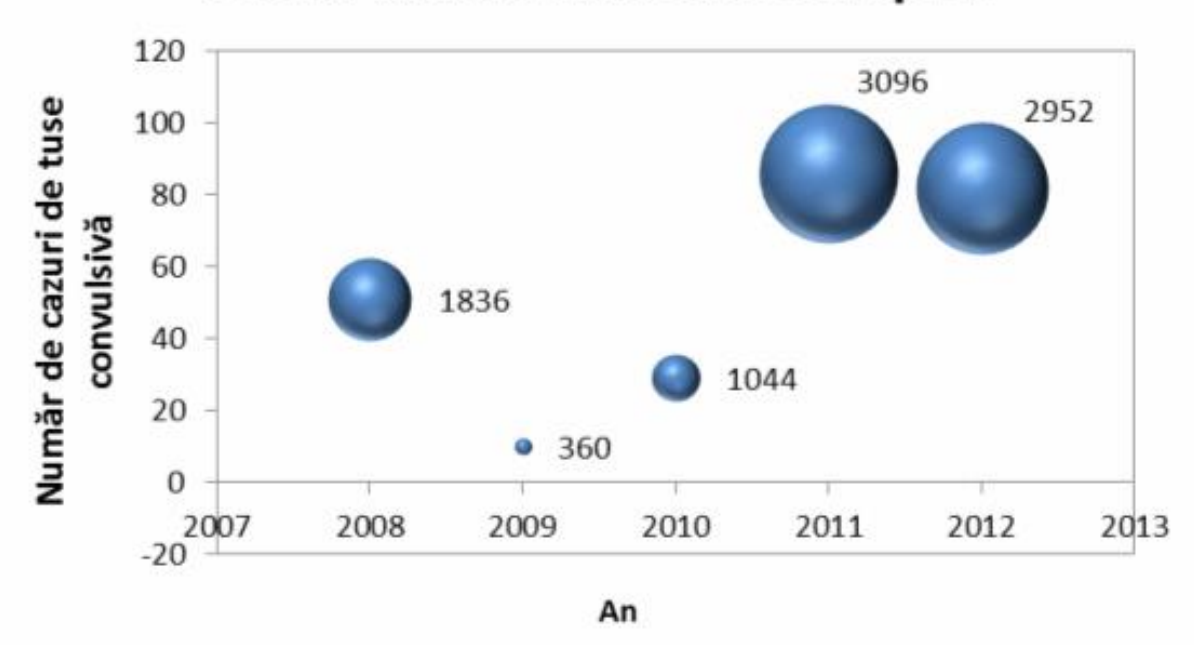

- » Informaţii concise, afişare eficientă.
- » Permit prezentarea nivelului de detaliu şi de precizie dorit.
- » Numerotaţi tabelele consecutiv în ordinea în care sunt citate în text.
- » Fiecare coloană şi rând trebuie să aibă o denumire şi să prezinte unităţile de măsură.
- » Dacă utilizaţi abrevieri pentru denumirea coloanelor sau a rândurilor prezentaţi la subsolul tabelului definiţia abrevierilor.
- » Dacă utilizaţi data care nu sunt ale dvs., fie că aceste date sunt publicate sau nu, trebuie să obţineţi permisiunea de folosire şi să specificaţi sursa acestora.

# **Tabele: de reţinut!**

- » Reprezentarea grafică trebuie să fie auto-explicativă
- » Titlul şi detaliile cu privire la reprezentarea grafică aparţin legendei – nu le includeţi în figură.
- » Figurile trebuie numerotate consecutiv în ordinea citării în text.
- » Dacă figura a fost publicată anterior specificaţi sursa de unde a-ti luat-o şi obţineţi de la autori sau de la casa de editură acordul scris de acceptare al utilizării.
- » Explicaţi clar în legendă semnificaţia simbolurilor utilizate precum şi a altor semne (de exemplu săgeţi, numere, litere, etc.)
- » Evitaţi reprezentările 3D!

# **Grafice: de reţinut!**

### »**Grafic de tip nor de puncte (SCATTER):**

- ˃ 2 variabile cantitative
- »**Bare:** 
	- ˃ Variabile calitative
- »**Coloane** 
	- ˃ Variabile cantitative Clase de frecvenţă Histograma
	- »**Linie:** evoluţie în timp …
	- »**Plăcintă (PIE):** 1/2 variabile calitative

# **Grafice: de reţinut!**

Table 1. Characteristics of the Title I school, the Santa Monica-Malibu Unified School District, and California Schools: 2010-2011 Academic Year.

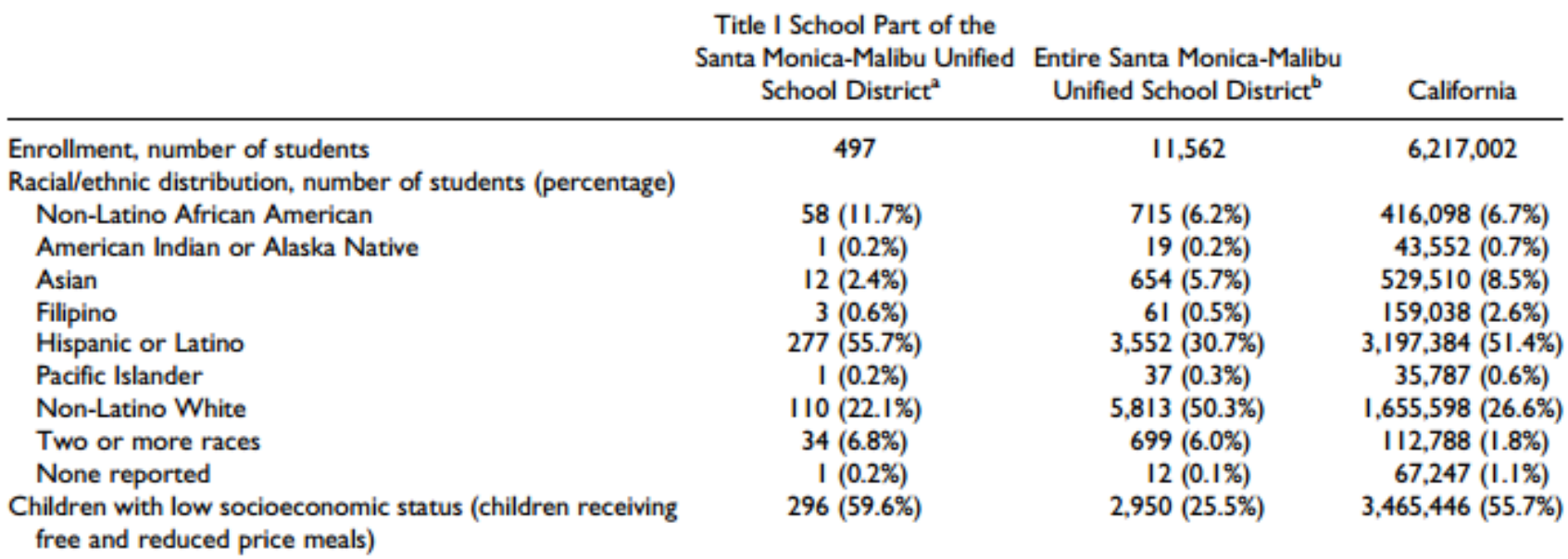

Source: California Department of Education DataQuest: http://dq.cde.ca.gov/dataquest/

<sup>a</sup>The Title I school is the site where the teachers and parents for the focus groups were recruited and where the intervention was implemented. <sup>b</sup>The Santa Monica-Malibu Unified School District is the site where the school nurses for the focus groups were recruited.

### » Ce nu este corect în acest tabel?

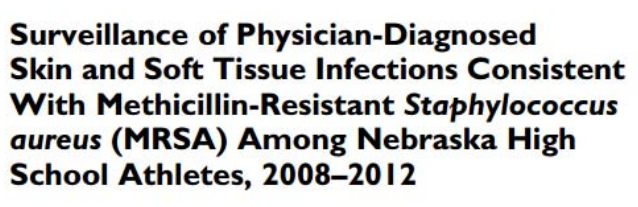

The Journal of School Nursing 2014, Vol. 30(1) 42-48 C The Author(s) 2013 Reprints and permission: especials comfournal Permissions na DOI: 10.1177/1059840513491785 isn.sagepub.com **SSAGE** 

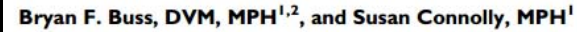

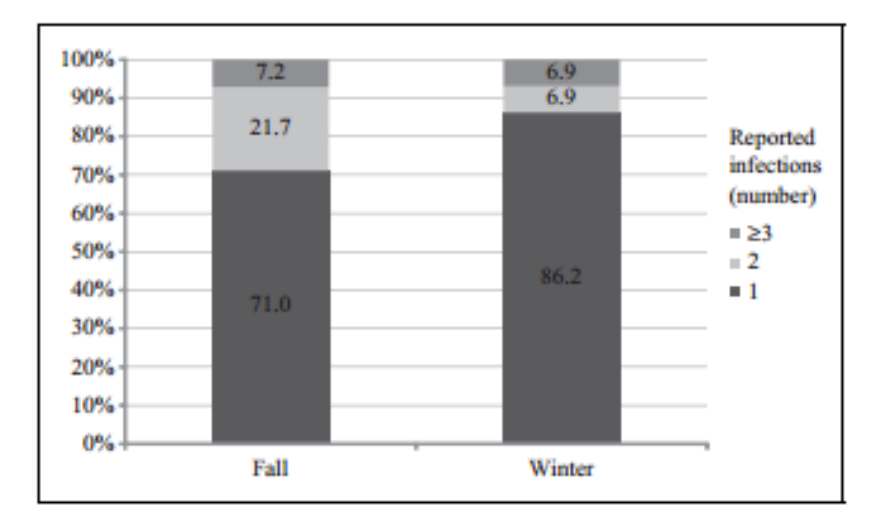

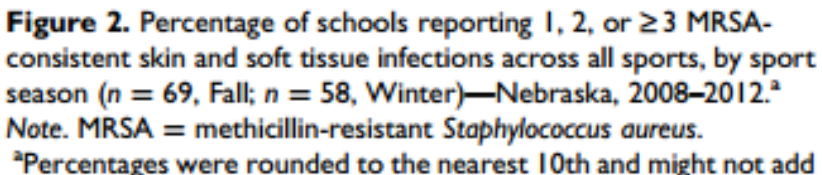

up to 100%.

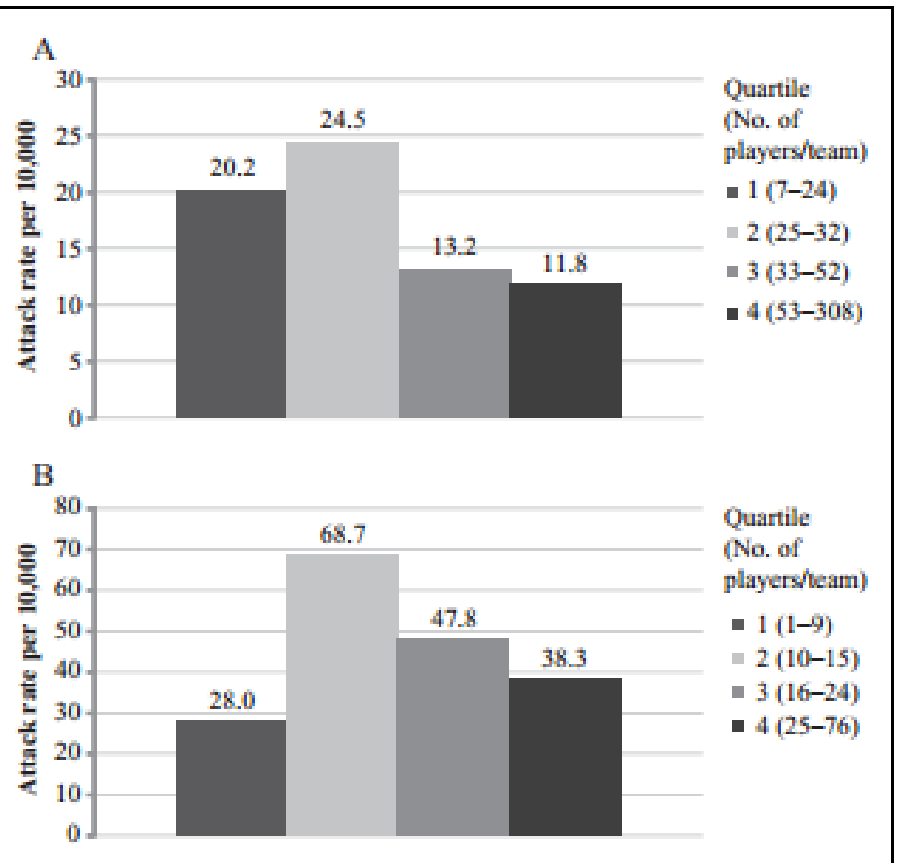

Figure 1. Estimated MRSA-consistent skin and soft tissue infection attack rates per 10,000 football players (A) and wrestlers (B) by team size quartile-Nebraska, 2008-2012.

Note. MRSA = methicillin-resistant Staphylococcus aureus.